**المملكة العربية السعودية**

**وزارة التعليم**

**إدارة التعليم باألحساء**

**مدرسة ثانوية الحليلة**

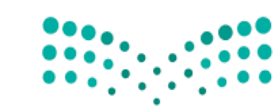

**المادة : تقنية رقمية 3-1**

**التاريخ : /27 11 1443/هـ**

**اليوم : االحد**

**الزمن : ساعة و ربع**

## اختبار نهائي <mark>(نظري )</mark> لمادة التقنية الرقمية ١-٣ نظام المسارات المشترك **ي** المسارات المشترك لعام ١٤٤٣ هـ

وزارة التصليم Ministry of Education

أسم الطالبة : ..................................................... الفصل : .......... رقم الجلوس : ........................

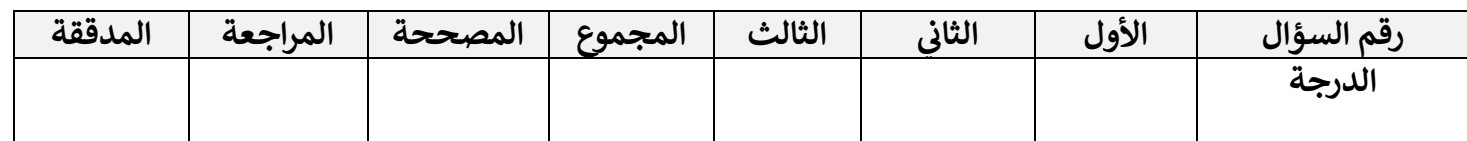

 **تعليمات االختبار : عدد االوراق 3:**

- الكتابة بالقلم االزرق فقط وعدم استخدام الطامس .
	- التأكد من عدد االوراق وعدد االسئلة لالختبار .
- اختيار إجابة واحدة فقط لكل سؤال وعند اختيار إجابتين سوف تلغى الدرجة .
	- قبل تسليم ورقة االختبار التأكد من صحة واكتمال جميع االجابات .
	- قبل الخروج من اللجنة التأكد من التوقيع في كشف تسليم ورقة الاختبار . ن

## السؤال الاول : اختاري الاجابة الصحيحة فيما يلي بوضع علامة ⊠ عند الاجابة الصحيحة :<br>·

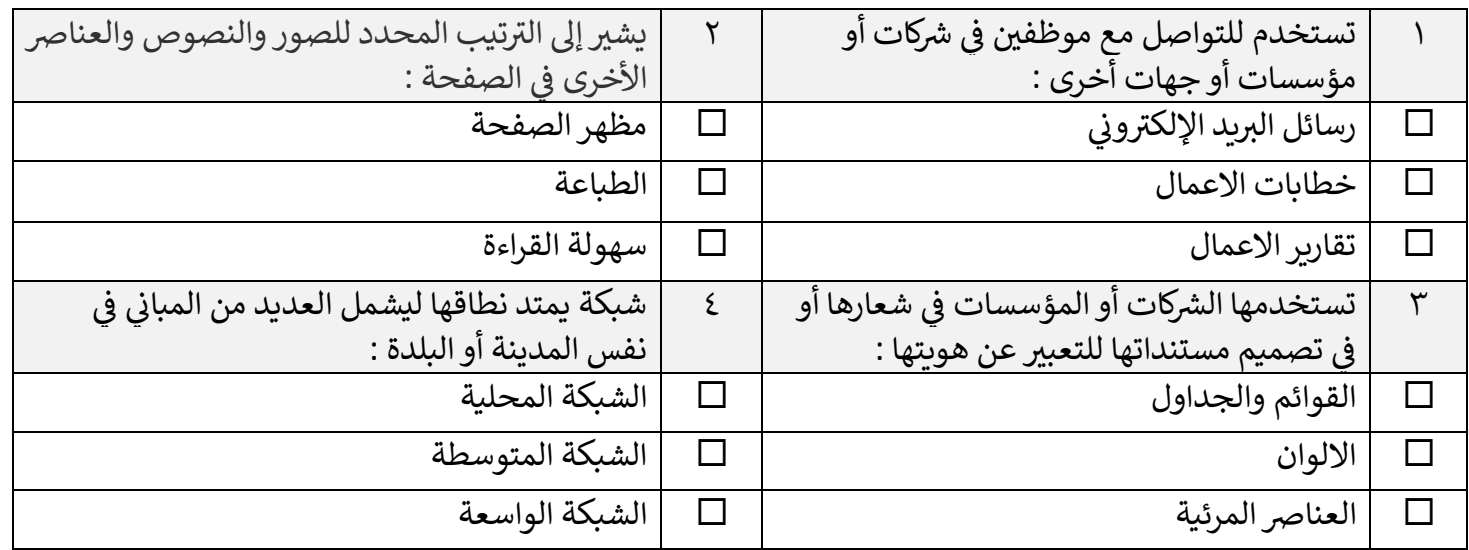

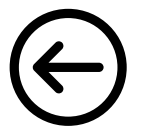

**5**

 $\lambda$ 

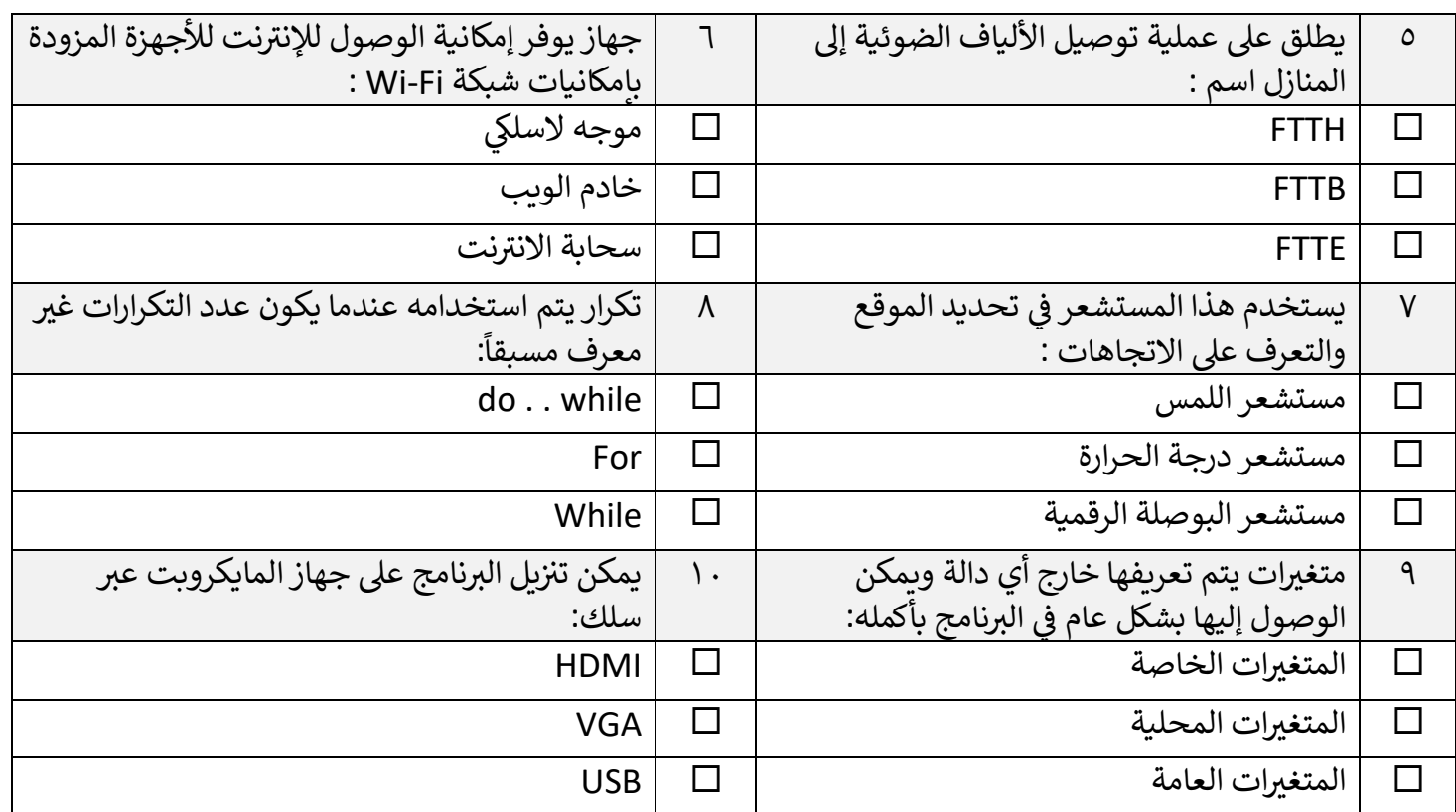

## **السؤال الثا ئ : ض يع عالمة)** ✓**(عند االجابة الصحيحة وعالمة) )عند االجابة الخاطئة : ي**

**5**

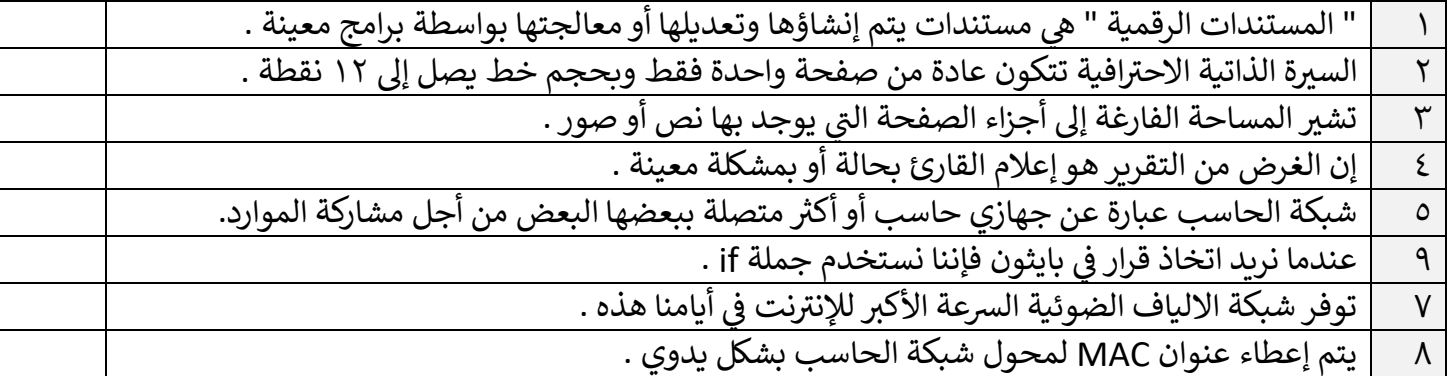

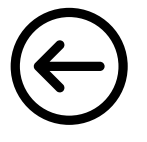

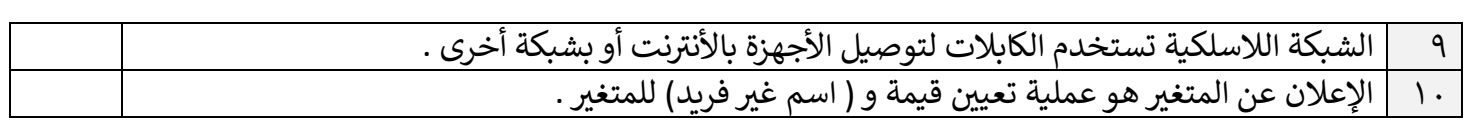

السؤال الثالث : من خلال دراستك لمنهج تقنية رقمية ١-٣ اكتبي الفرق بين :<br>'

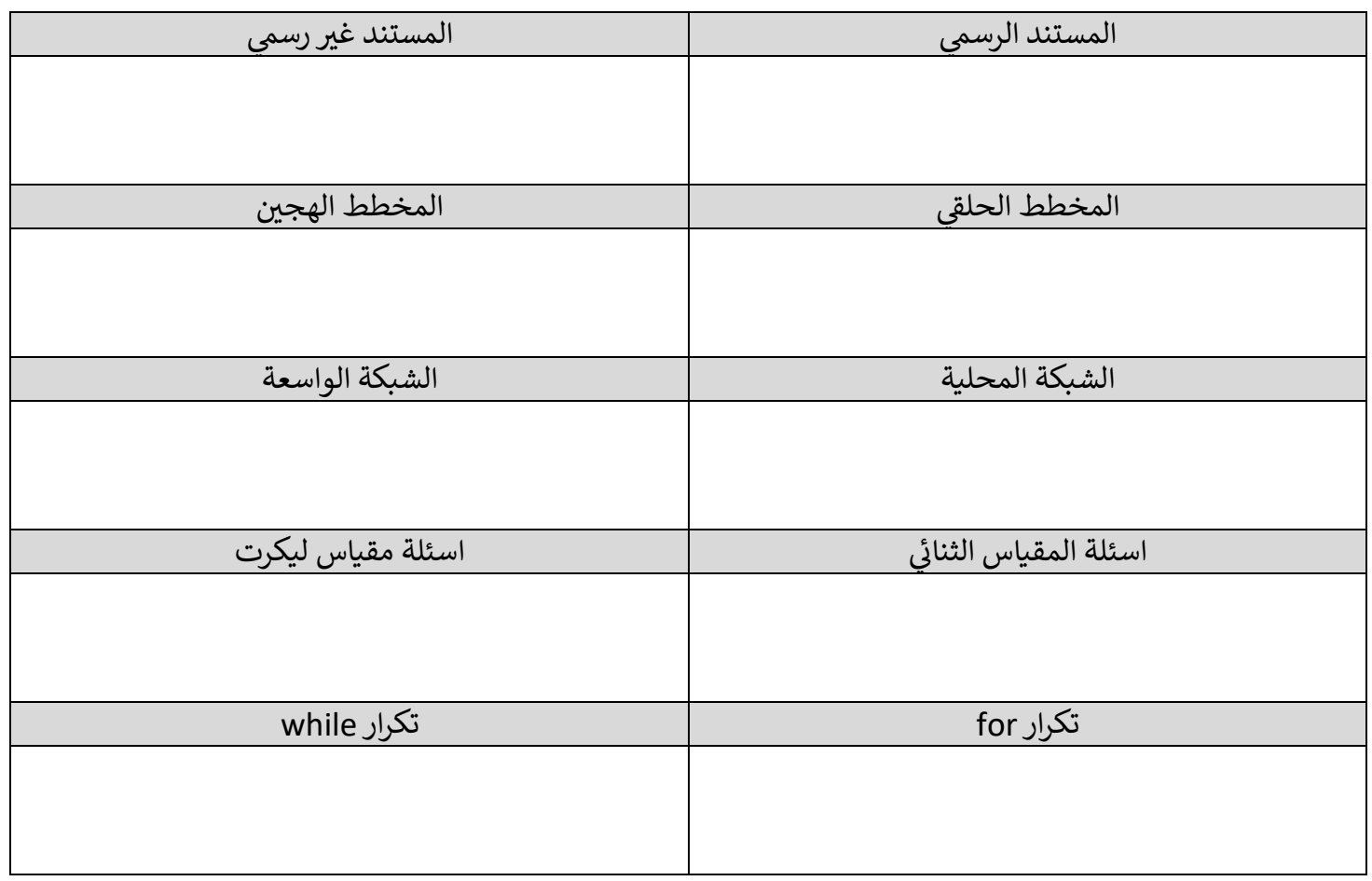

انتهت الاسئلة تمنياتي لكن بالنجاح والتميز **ي**

**يل معلمة المادة : عب ت صالح الغريب مديرة المدرسة : الكليب ابتسام ع**

**5**